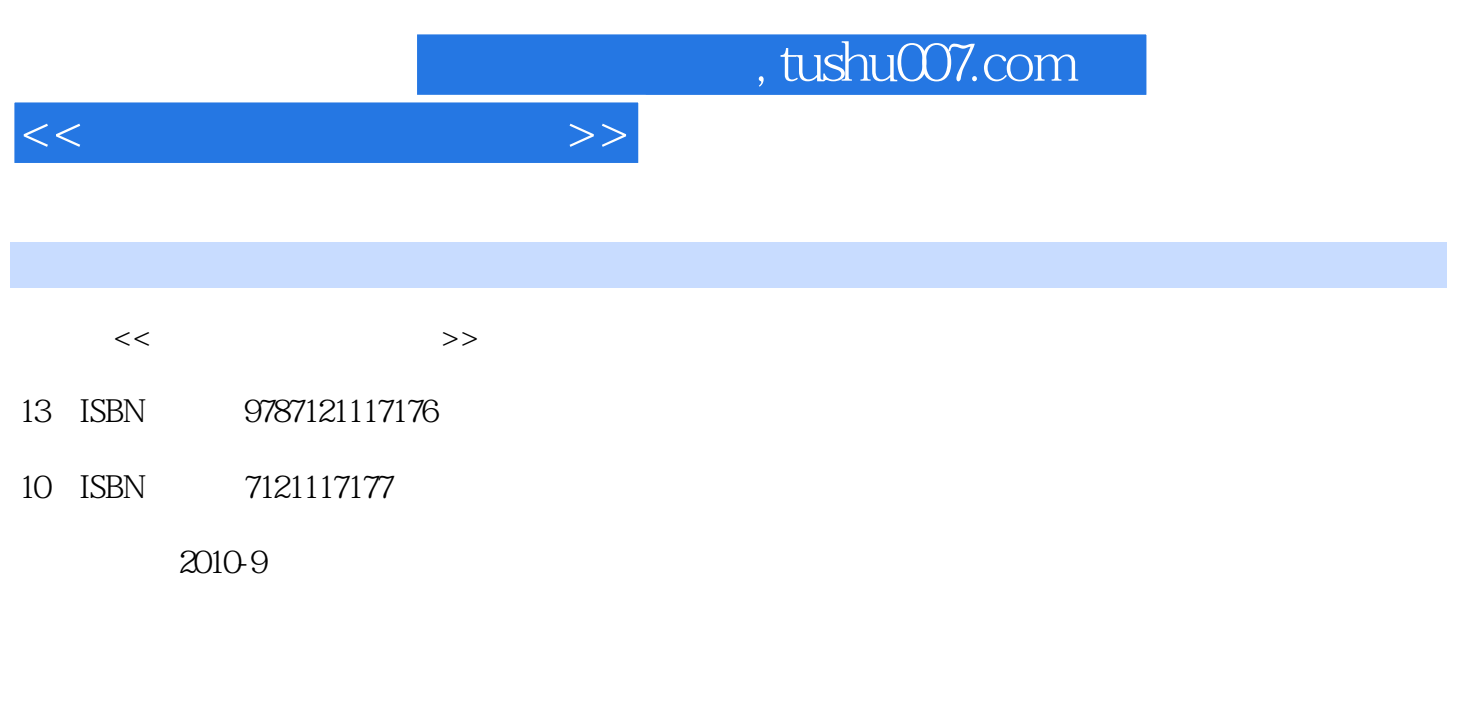

页数:218

PDF

更多资源请访问:http://www.tushu007.com

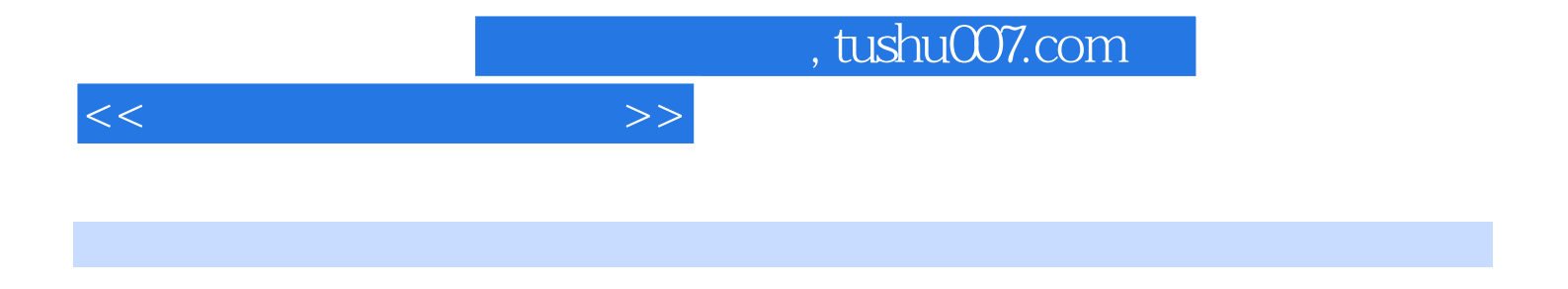

 $\mu$ 

 $7<sub>3</sub>$ windows: XP Office2003 Windows XP Word 2003 Excel 2003 PowerPoint 2003

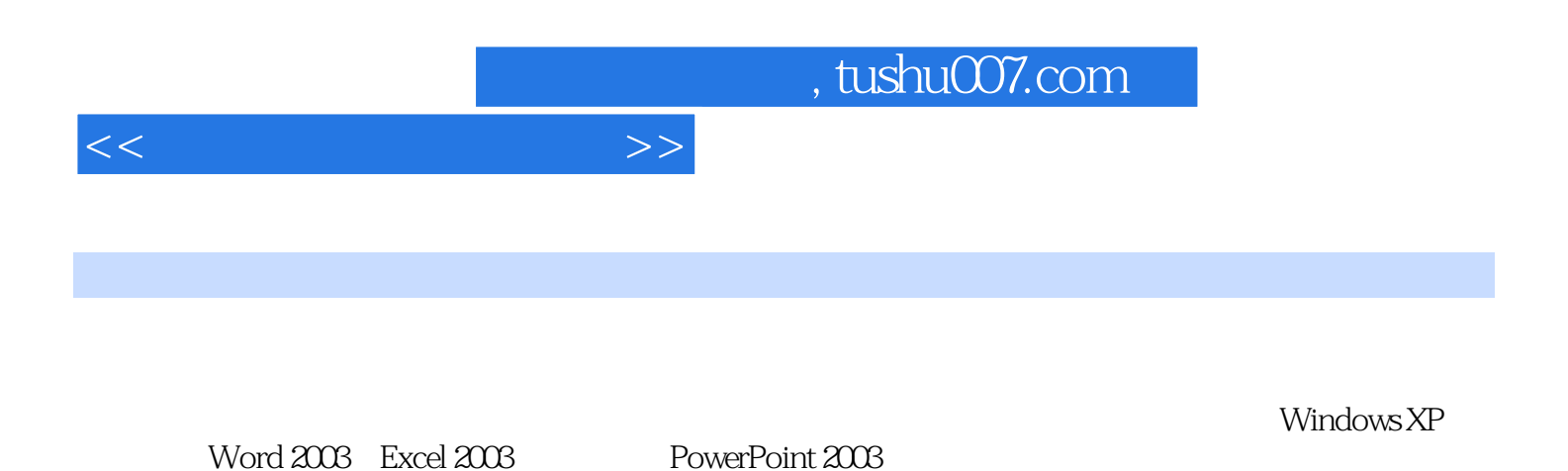

每章的任务都采用"提出任务"、"分析任务"、"知识构建"、"解决任务"这一模式组织编写教

*Page 3*

 $,$  tushu007.com

 $<<$ 

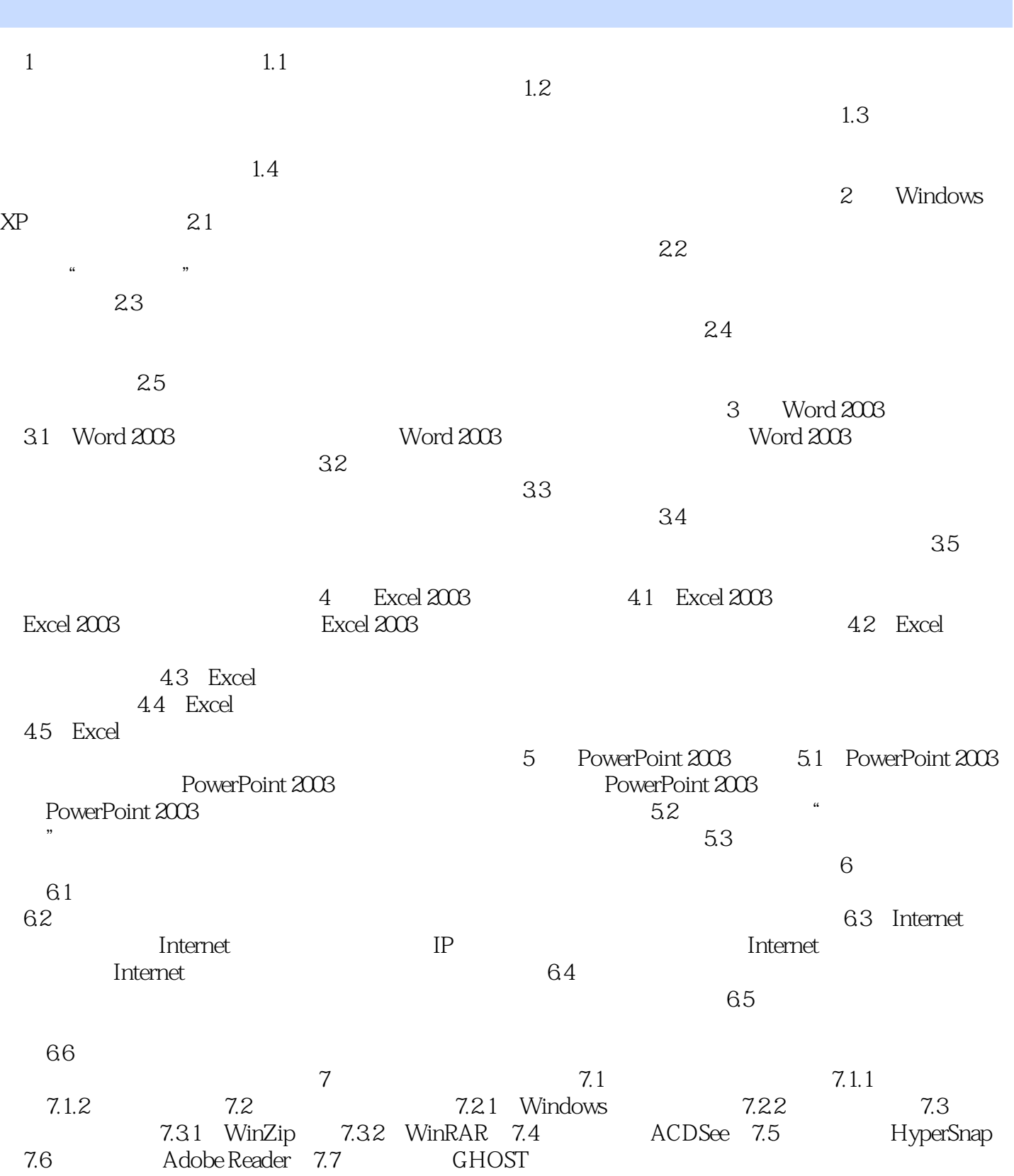

## , tushu007.com

## <<计算机文化基础教程>>

## $1$  , and  $1$  , and  $1$  , and  $1$  , and  $2$  , and  $2$  , and  $2$  , and  $2$  , and  $2$  , and  $2$  , and  $2$  , and  $2$  , and  $2$  , and  $2$  , and  $2$  , and  $2$  , and  $2$  , and  $2$  , and  $2$  , and  $2$  , and  $2$  , and  $2$  , and ackspace<br>2 Word 2003

Word 2003  $\alpha$  and  $\beta$ <sub>#</sub><br>#  $\qquad \qquad \qquad \qquad \qquad \text{Backspace}$ 

 $\frac{1}{\sqrt{2}}$ , and the contract of the contract of the contract of the contract of the contract of the contract of the contract of the contract of the contract of the contract of the contract of the contract of the contrac 执行"格式"-"项目符号和编号"命令,打开"项目符号和编号"对话框,选择"项目符号"选项卡  $334$ 

 $\frac{a}{\sqrt{a}}$  , which is the property of  $\frac{a}{\sqrt{a}}$  $\degree$  3.35 and  $\degree$ 

 $\begin{array}{ccc} 3 & \hspace{1.5cm} 3 & \hspace{1.5cm} 4 & \hspace{1.5cm} 7 & \hspace{1.5cm} 4 & \hspace{1.5cm} 7 & \hspace{1.5cm} 7 & \hspace{1.5cm} 7 & \hspace{1.5cm} 7 & \hspace{1.5cm} 7 & \hspace{1.5cm} 7 & \hspace{1.5cm} 7 & \hspace{1.5cm} 7 & \hspace{1.5cm} 7 & \hspace{1.5cm} 7 & \hspace{1.5cm} 7 & \hspace{1.5cm} 7 & \hspace{1.5cm} 7 & \hspace{1.$  $\begin{array}{ccc}\n 3 & \text{``}\n \end{array}$  $\frac{4}{337}$  ,  $\frac{337}{177}$  ,  $\frac{4}{337}$ 

 $\overline{N}$  and  $\overline{N}$  and  $\overline{N}$  and  $\overline{N}$  and  $\overline{N}$ 

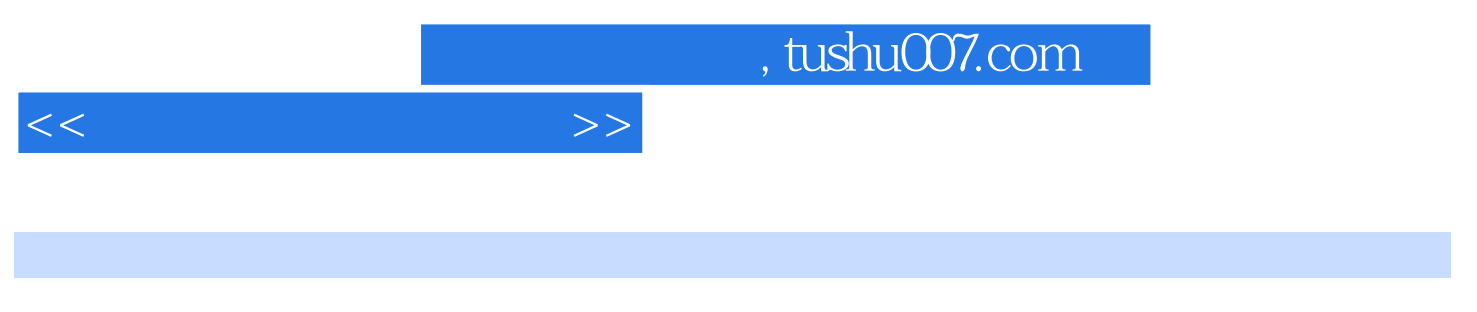

 $(2)$  $\mathcal{N}$ 

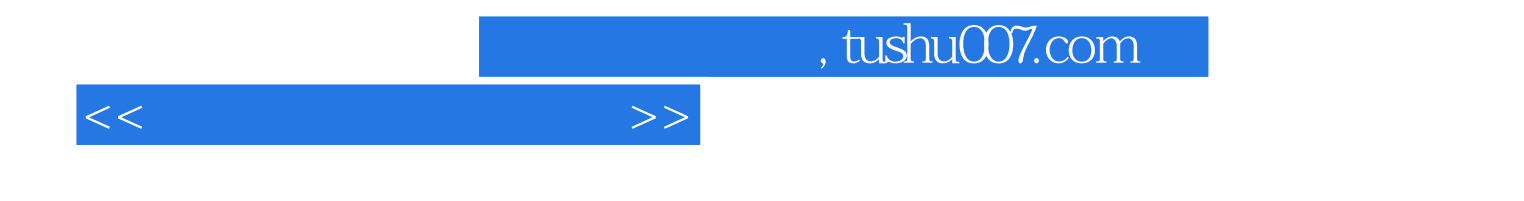

本站所提供下载的PDF图书仅提供预览和简介,请支持正版图书。

更多资源请访问:http://www.tushu007.com